## **SIGNING IN**

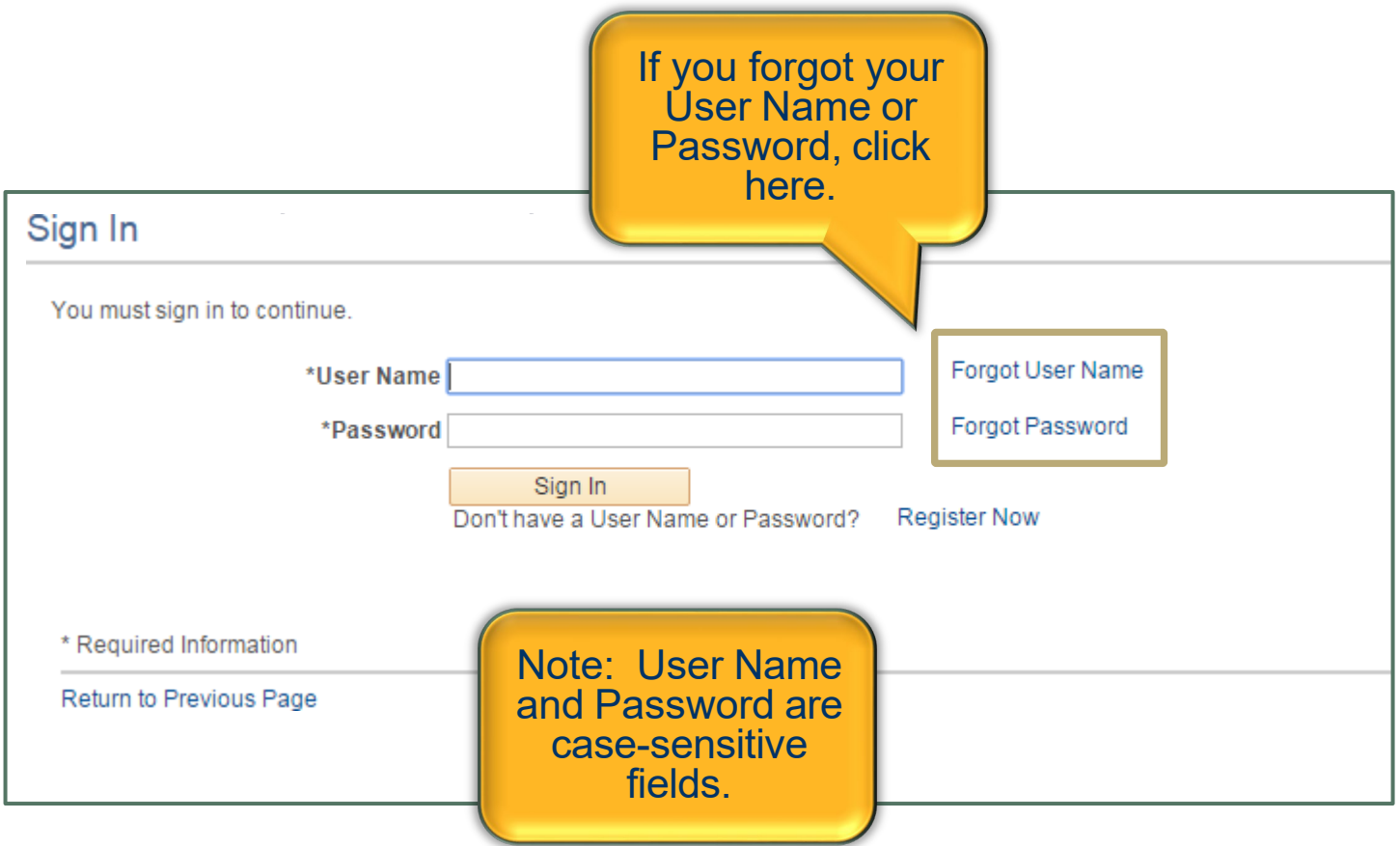

## **PASSWORD REQUIREMENTS**

Please select a new password that:

- (1) Has minimum of 12 total characters. Passwords may contain special characters.
- (2) Does not match your username.
- (3) Does not match any of your email addresses.

\*If you have forgotten your password or username please use the **Forgot Username** and **Forgot Password** links on the sign in page. Your username and temporary password will be emailed to you.

\*\*Current NAU employees and students your usernames and passwords are not synced with your current Louie login information.

Applicant passwords are set to expire every 120 days. If your password has expired, you will be required to change it. If you have any questions, please email: [HR.Contact@nau.edu.](mailto:HR.Contact@nau.edu)